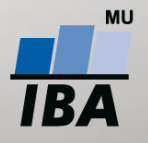

MASARYK UNIVERSITY INSTITUTE OF BIOSTATISTICS AND ANALYSES

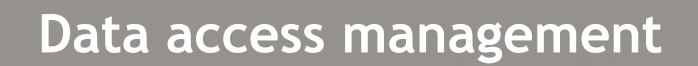

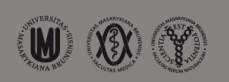

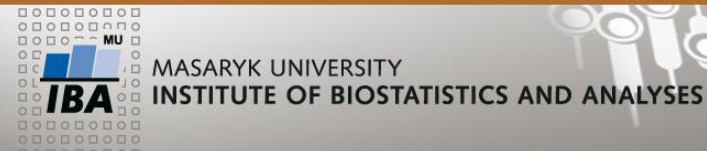

- Řízení přístupu k datům
	- **Např. uživatel X má právo pracovat s daty Y**
- Řízení přístupu k funkcionalitám
	- Např. uživatel X má právo spouštět modul Y
- Řízení workflow
	- Např. uživatel X má právo posunout data ze stavu A do stavu B

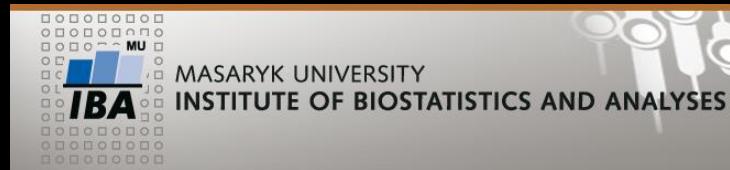

**Způsob implementace v IS**

- Logika DAM na aplikační vrstvě (PHP)
- Pravidla DAM uložena v databázi
- Restriktivní paradigma:
	- **Implicitně vše zakázáno**
	- **Pravidla specifikují co je povoleno a jak**
- Dědičnost

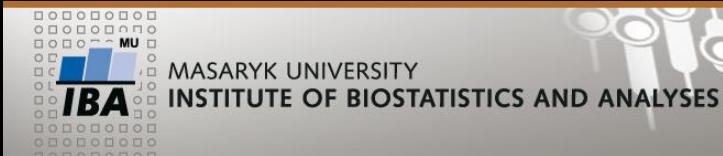

- Právo
	- **Souhrn pravidel**
	- Např. právo číst nějaká data
- Subjekt
	- Objekt IS, kterému přiřazujeme práva
	- Subjekty mohou tvořit hierarchii (práva se dědí)

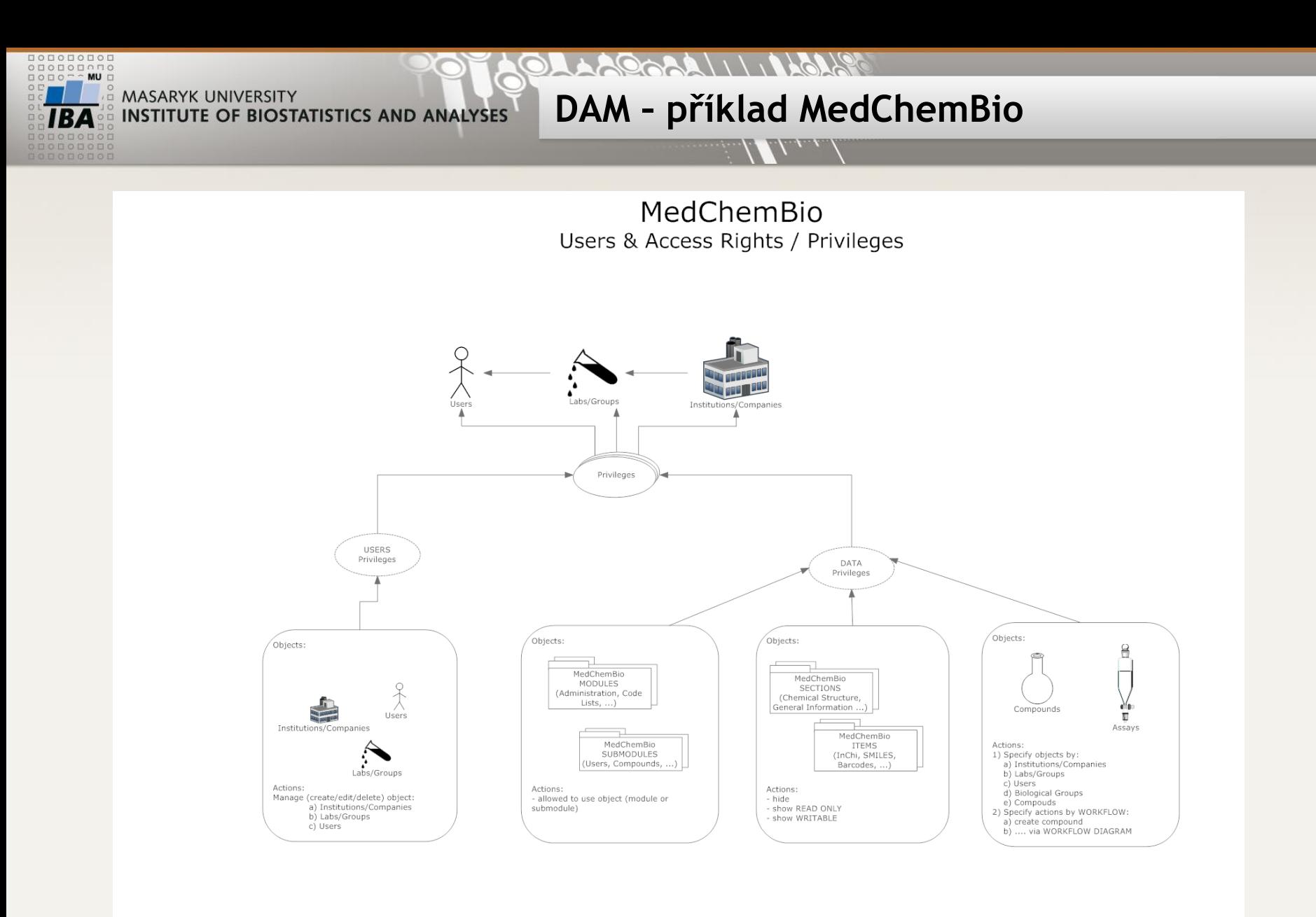

Date: 17.8.2011

Created by: Mgr. Martin Holoubek

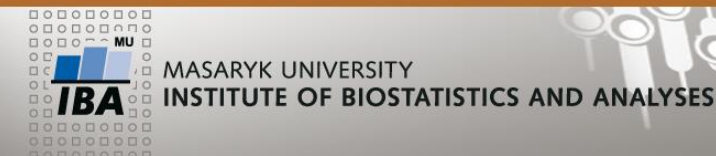

- Funkcionality
	- Strom objektů s metodami v IS
- Příklad MedChemBio (4. úrovně stromu):
	- Modul: *Medicinal and Biological Chemistry*
	- Submodul: *Coumpounds*
	- Tab: *General informations, InVitro*
	- Item: *Chemical formula, Molecular Weight, MTT*

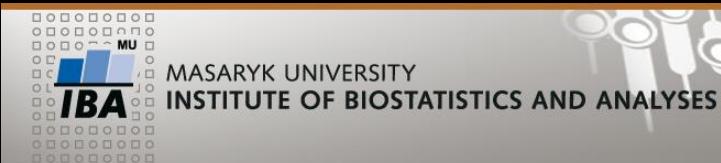

- Tři druhy oprávnění:
	- Skrýt
		- uživatel nemá k datům přístup
	- Číst
		- uživatel má práva data číst
	- Zapsat/spustit
		- uživatel má právo zápisu/spuštění

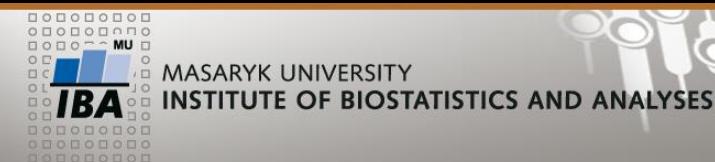

- Definice množiny dat:
	- Na základě vlastníka (zakladatele záznamu). Např. všechna data ze společnosti XY.
		- Hierarchie subjektů
	- Na základě parametrů (v závislosti na zaměření IS). Např. podle Biological group
	- Výčtem

## **• Proměnné (např. vlastní skupina)**

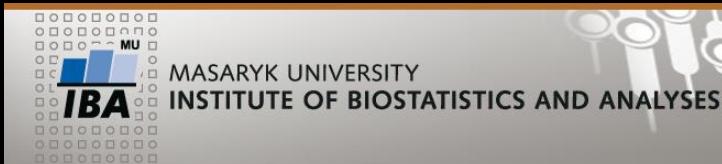

• Stav: např. založeno • Přechod: např. odstranit

- Definice stavů a přechodů v DB, parametricky s možností změn
- Možnost navázání na notifikace nebo jiné akce IS (např. při přechodu z X do Y zašli email)

**Řízení workflow**

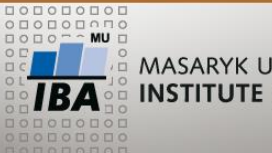

## MASARYK UNIVERSITY INSTITUTE OF BIOSTATISTICS AND ANALYSES

## **Řízení workflow – příklad MedChemBio**

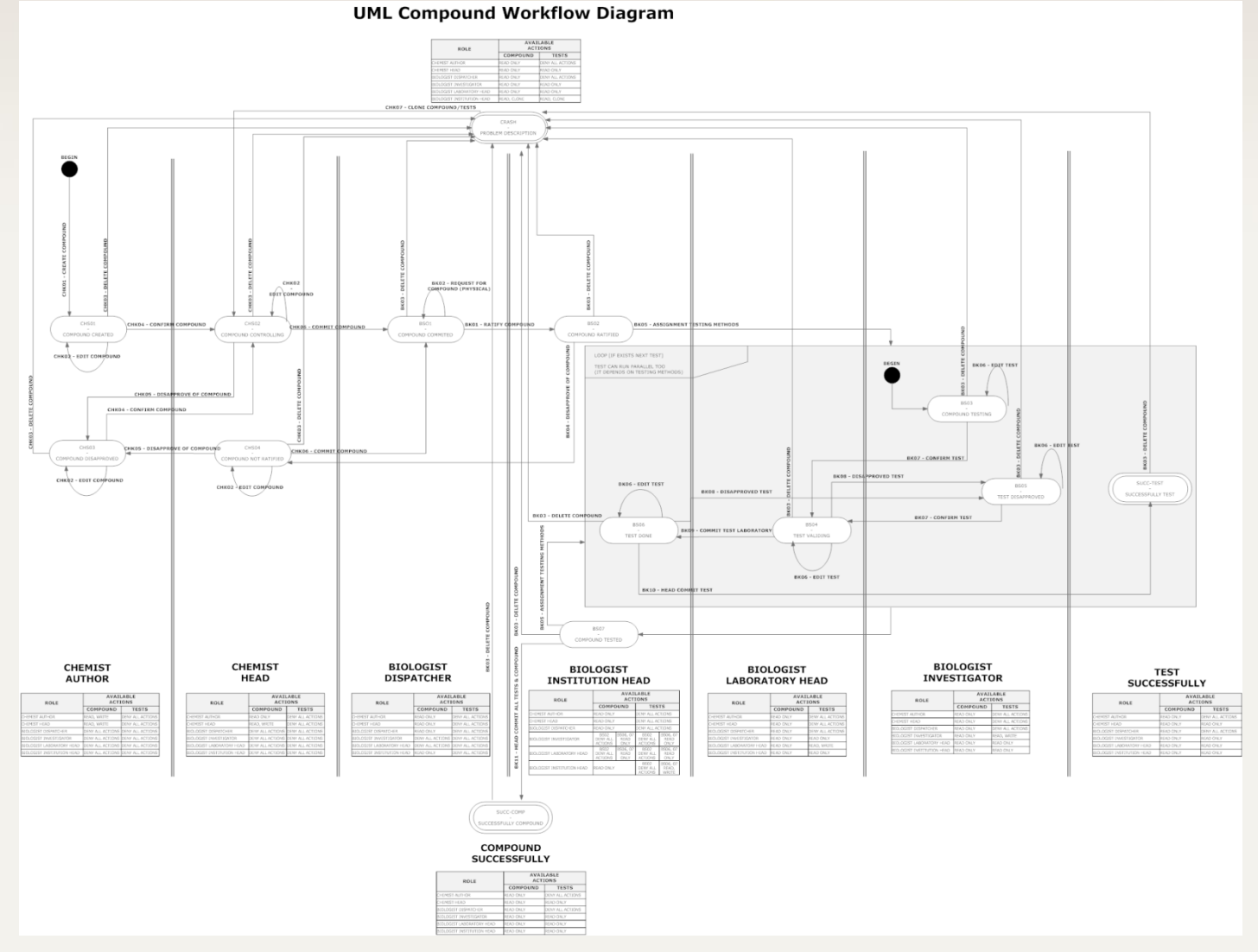